## CK2 DLC Activator Corepack

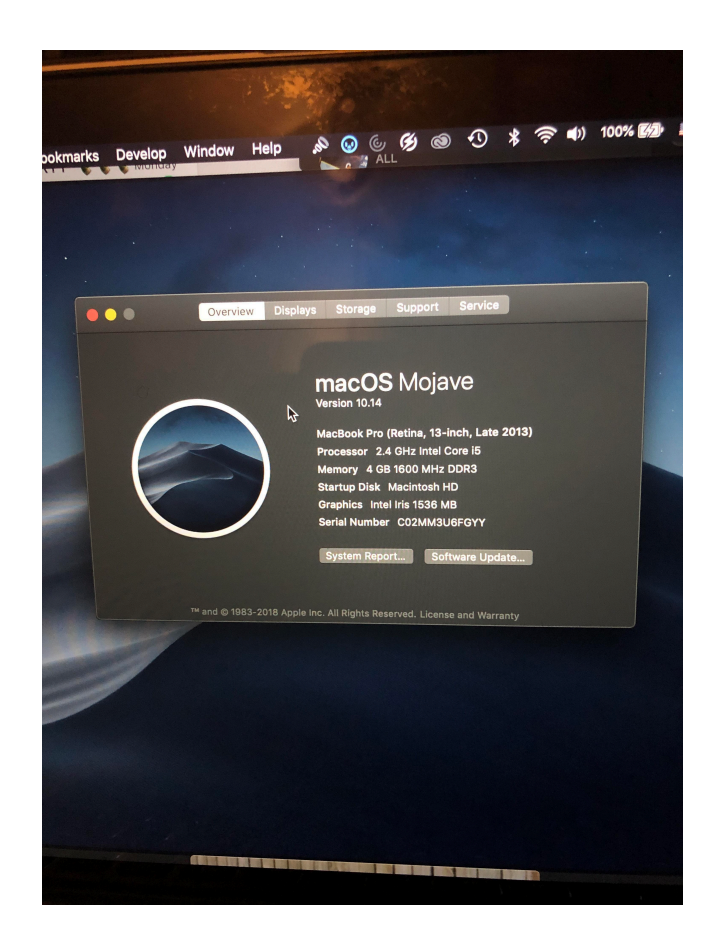

**DOWNLOAD:** <https://byltly.com/2ilvm8>

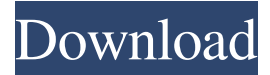

 NIFTY CLASSIFIED! Crusader Kings II So you are about to start a new journey of human history? Are you ready to take the reins of a medieval kingdom and to lead it to glory? Or would you rather play as a peer of European royalty and show off your skills in the multiplayer? We also have the biggest pack of DLCs to date, all for free! This game is one of the most complete and complete historical strategy game for PC, this game is not like other strategy game about countries that are developed in form of team-games. In this game, you can take an important role in medieval era in form of a king, you can lead your country to glory and make your country to be one of the best country in medieval era. This game is full of deep simulation and you can create and maintain thousands of people, and you can take role as an important leader in this game. Game Features: · Campaign Mode ·

World Map · New 10-years option · 12 different characters to play · Expanded dynasty tree · Unique units · Experience your own local events · 12 different DLCs · Host Multiplayer Campaign · All DLCs included How to download CRUSADER KINGS

II: Just keep reading the instructions on the download page of our website, and it will not take more than a few minutes to download the game. The following instructions will teach you how to download CRUSADER KINGS II: Step 1: Install the game, and start the installation process Just open the link provided on the download page of this website and go to the link "DOWNLOAD CRUSADER KINGS II:" Step 2: Install DLCs after the installation After the installation, you will see the link to the "Install DLCs" button on the game's home screen. Step 3: Start the installation Click on the "Install DLCs" button and wait until the installation is completed How to unzip CRUSADER KINGS II: Step 1: Download the Zip file When you are downloading the Crusader Kings II, just choose your platform (windows or Mac) and download the file, which is named Crusaders Kings II.zip. Step 2: Unzip the file Go to your download directory, and open the Zip file which 82157476af

> [Steinberg SEQUEL 3 Crack Full Version](http://obowgen.yolasite.com/resources/Steinberg-SEQUEL-3-Crack-Full-Version.pdf) [Buena Vista Social Club Discografia Completa Brunokitorar](http://rinsvexi.yolasite.com/resources/Buena-Vista-Social-Club-Discografia-Completa-Brunokitorar.pdf) [warcraft 1.26 shuud tatah](http://asstaren.yolasite.com/resources/warcraft-126-shuud-tatah.pdf)